Today: Sections 9.3-9.5 Clarifications and Applications

Estimation (Section 9.3) : Use standardized variables (means 0 and  $SDs = 1$ )

The objective is to use  $\hat{\Sigma}$  to estimate L. Recall  $\Sigma = LL' + \Psi$ ,  $p x p = p x m$ .  $m x p + p x p$ 

! b) Principal Factor Modification – (iterate between communalities and adjusted 1. a) Principal Component Method (use first m PCs, assign residual to ε - see box p 486) correlation matrix – see pp 490-491)

Example 9.3 First we use Principal Components approach 1a).

```
eigen=eigen(E9.3)
> loadings=eigen$vectors%*%diag(eigen$values^.5)
> loadings
       \begin{bmatrix} 0.1 \\ 0.3 \end{bmatrix} \begin{bmatrix} 0.2 \\ 0.3 \end{bmatrix} \begin{bmatrix} 0.4 \\ 0.4 \end{bmatrix}[1,] 0.5598618 -0.8160981 0.04453561 0.04437464
[2,] 0.7772594 0.5242021 0.33579190 -0.09028161
[3,] 0.6453364 -0.7479464 0.07615553 0.03744292
[4,] 0.9391057 0.1049187 -0.27203901 -0.18184384
[5,] 0.7982069 0.5432281 -0.09972820 0.24045880
         \left[ 5\right][1,] 0.128787099
[2,] 0.013153309
[3,] -0.130059531
[4,] 0.000303964
[5,] 0.001653934
```
Eigenvalues suggest m=2 factors should do.

> plot(eigen\$values)

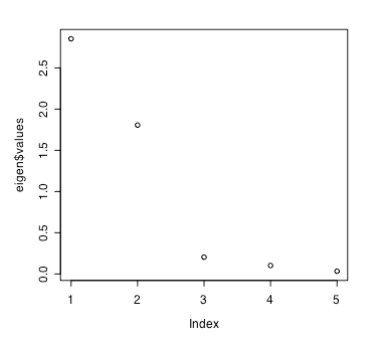

```
> commies=loadings[,1]^2 + loadings[,2]^2
> commies
[1] 0.9794614 0.8789200 0.9758829 0.8929275 0.9322311
> ones=rep(1,5)
> specvar=ones-commies
> specvar
[1] 0.02053865 0.12107998 0.02411712 0.10707250
[5] 0.06776888
```
1a) Factor Loadings are coefficients of the first m PCs. Specific variances are diagonal elements of  $\hat{\Sigma}$  - LL' =  $\hat{\Psi}$  (L is the matrix of m factor loadings.) Note that the common factors? communalities, computed from subtracting the diagonal elements of LL' from the original data covariances (or from 1 with standardized data), are useful descriptive statistics for the researcher: How much do the original variables depend only on the

1b) Suppose we guess the specific variances – to make this short, lets guess that they are what we learned from 1a)

```
> specvar
[1] 0.02053865 0.12107998 0.02411712 0.10707250
[5] 0.06776888
> LL=E9.3-diag(specvar)
> eigen. LL=eigen(LL)
> loadings=eigen.LL$vectors%*%diag(eigen.LL$values^.5)
> loadings
      \begin{bmatrix} 0.1 \\ 0.2 \end{bmatrix} \begin{bmatrix} 0.3 \\ 0.3 \end{bmatrix} \begin{bmatrix} 0.4 \\ 0.4 \end{bmatrix}[1,] 0.5827236 0.7960398 0.01517805 0.040769478
[2,] 0.7427103 -0.5226413 0.22950638 -0.034131641
[3,] 0.6662649 0.7232420 0.06183476 -0.006177827
[4,] 0.9137868 -0.1345592 -0.18259148 -0.079848756
[5,] 0.7774556 -0.5590191 -0.06900716 0.101193413
        \left[ .5 \right][1,] 0.065746336
[2,] 0.017590270
[3,] -0.070945595
[4,] 0.009978874
[5,] -0.017012451
> eigen.LL
$values
[1] 2.77453778 1.76052088 0.09482873 0.01948122
[5] 0.01005428
```
*<u>Svectors</u>* 

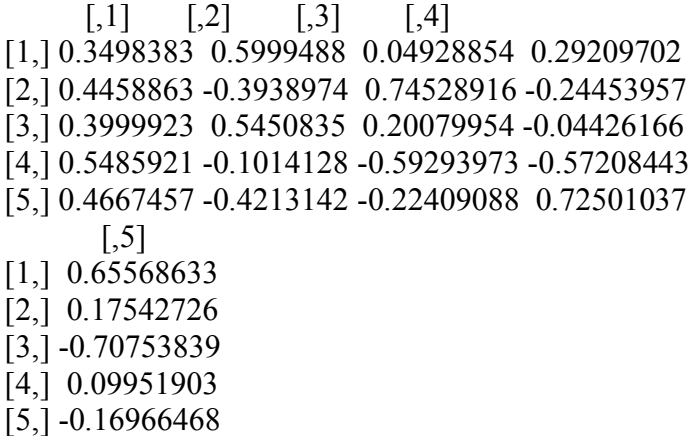

The eigenanalysis is quite similar and so are the loadings, though not identical, to what we got with method 1a). But we can improve 1b) by an iterative method. Since the initial solution provides, amongst other things, specific variance estimates, we can repeat the method 1b) on the original correlation matrix using these new specific variances estimates instead of our initial guess.

```
LL=E9.3-diag(specvar)
> eigen. LL=eigen(LL)
> eigen.LL
<u>Svalues</u>
[1] 2.77453778 1.76052088 0.09482873 0.01948122
[5] 0.01005428
$vectors
     [0,1] [0,2] [0,3] [0,4][1,] 0.3498383 -0.5999488 0.04928854 0.29209696
[2,] 0.4458863 0.3938974 0.74528916 -0.24453959
[3,] 0.3999923 -0.5450835 0.20079954 -0.04426159
[4,] 0.5485921 0.1014128 -0.59293973 -0.57208444
[5,] 0.4667457 0.4213142 -0.22409088 0.72501039
      \left[,5]
[1,] 0.65568636
[2,] 0.17542724
[3,] -0.70753839
[4,] 0.09951897
[5,] -0.16966461
> evals=c(2.774,1.7605)
> evecs=cbind(eigen.LL$vectors[,1],eigen.LL$vectors[,2])
> loadings=evecs%*%diag(evals^.5)
> loadings
     [,1] [,2][1,] 0.5826672 -0.7960351
```
[2,] 0.7426383 0.5226382 [3,] 0.6662003 -0.7232378 [4,] 0.9136982 0.1345584 [5,] 0.7773803 0.5590158

These are very close to the initial solution, because we had a good "guess" of the specific variances. Notice that the sign is  $F_2$  is reversed, but this is inconsequential.

Next we look at the

2. Max Likelihood Method (assume normality – impose "harmless" constraint to obtain uniqueness)

We get a completely different answer from method 1.

> factanal(factors=2,covmat=E9.3,rotation="none")

Call:  $factors = 2$ ,  $covmat = E9.3$ ,  $rotation = "none")$ 

Uniquenesses: [1] 0.028 0.237 0.040 0.168 [5] 0.052

Loadings: Factor1 Factor2  $[1, 0.976 -0.139]$ [2,] 0.150 0.860 [3,] 0.979 [4,] 0.535 0.738 [5,] 0.146 0.963

Factor1 SS loadings 2.241 Proportion Var 0.448 Cumulative Var 0.448 Factor2 SS loadings 2.232 Proportion Var 0.446 Cumulative Var 0.895

The degrees of freedom for the model is 1 and the fit was 0.0233

???????????????????????

For details of mle See p 492-493. Gives same answer for S and R (up to an orthog transformation). Is this surprising? Worrying!

Example comparing 1. and 2. See Table 9.3 p 494. Also Table 9.4 p 496.

We will see that Factor Rotation can improve the MLE solution for interpretability. Section 9.4 discusses Factor Rotation.

> loadings  $[,1]$   $[,2]$ [1,] 0.5826672 -0.7960351 [2,] 0.7426383 0.5226382 [3,] 0.6662003 -0.7232378 <-----original loadings [4,] 0.9136982 0.1345584 [5,] 0.7773803 0.5590158 plot(loadings)  $>$  $0.6$  $\circ$  $0.4$  $0.2$  $\circ$ loadings[,2]  $\overline{0}$  $-0.2$  $^{0.4}$  $-0.6$  $\frac{8}{9}$ 0.60 0.65 0.70 0.75 0.80 0.85 0.90  $\textsf{loadings}[,1]$ > promax(loadings) \$loadings Loadings:  $[,1]$   $[,2]$  $[1,]$  -1.004 [2,] 0.928 0.115 [3,] -0.978 <------rotated loadings  $[4,]$  0.796 -0.320 [5,] 0.979 0.131  $[,1]$   $[,2]$ SS loadings 2.462 2.096 Proportion Var 0.492 0.419

Cumulative Var 0.492 0.912

\$rotmat

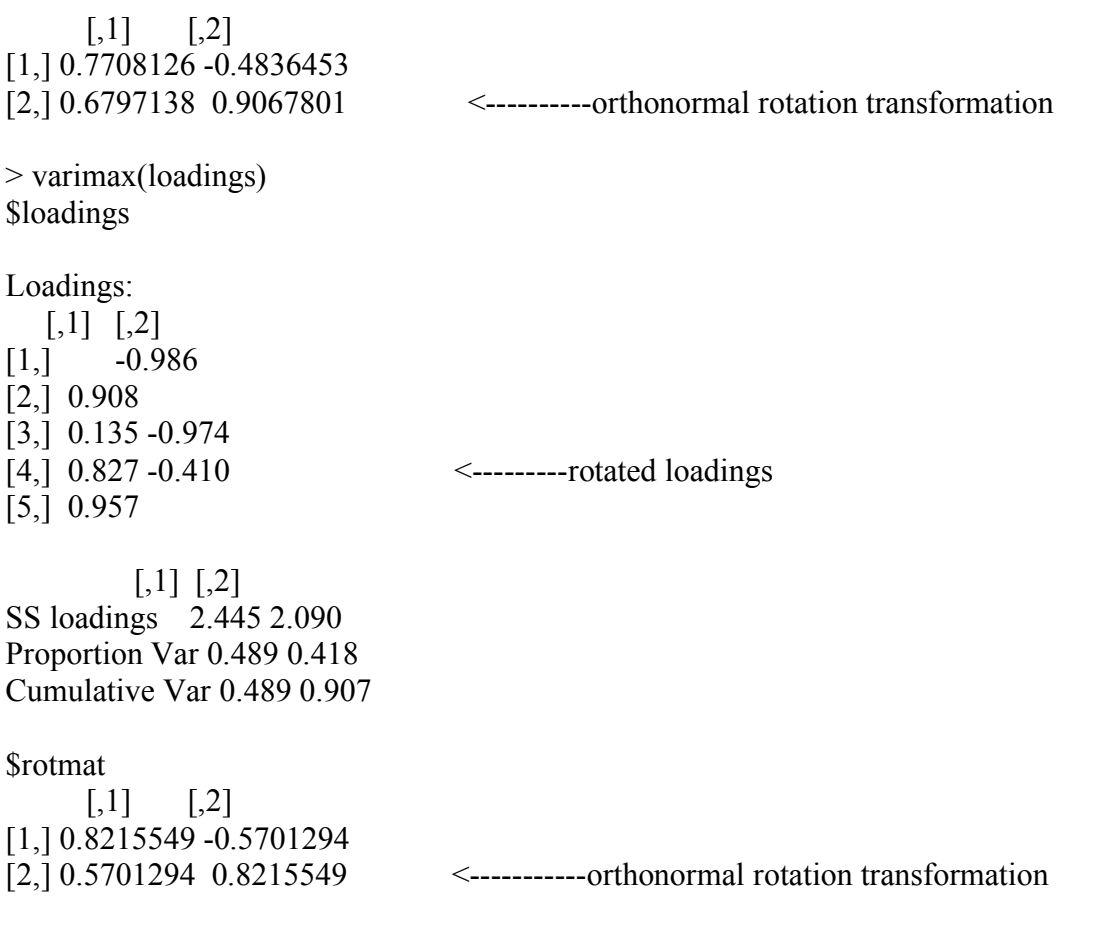

9.5 Factor Score Estimation

We can estimate "factor scores" which give us m-tuples of estimated data for the unobserved factors. The m factor scores are realizations of the random variables  $F_1, F_2, F_3, \ldots, F_m$ , and we get a different set of these random variable realizations for each row of our data matrix. So the vector of factor scores is comparable to the original data vector, but with fewer coordinates. We can then plot these like we did for PCs.

Note that the loading matrix L does not give these factor scores directly, except when the estimation of L is done my the principal component method which I labeled 1a). (comment p 513 top). The formula for factor scores using mle estimates is given on p 512 in the box there for the Bartlett method, and on p 514 (box) for the regression method. In the former, the matrix  $\hat{\Delta}$  is given by the arbitrary constraint on the mle solution, and it is defined on bottom of page 511.

Two methods:

- 1. Regression Method (pp 513-514) "Thomson's method"
- 2. Weighted Least Squares and MLE (pp 511-512) "Bartlett's" method.

Read the R help for "factanal"

Here is some output which uses the assumption that there is one factor (which we know is true for this simulated data).

> a=factanal(data,1,method="regression")  $> a$ Call:  $factors = 1$ , method = "regression")

Uniquenesses: V1 V2 V3 V4 V5 V6 V7 V8 0.505 0.468 0.472 0.584 0.565 0.569 0.467 0.555

Loadings:

Factor1 V1 0.703 V2 0.730 V3 0.727 V4 0.645 V5 0.660 V6 0.657 V7 0.730 V8 0.667

Factor1 SS loadings 3.815 Proportion Var 0.477

Test of the hypothesis that 1 factor is sufficient. The chi square statistic is 26.69 on 20 degrees of freedom. The p-value is 0.144

To get the scores .....

> my.dotplot(a\$scores)

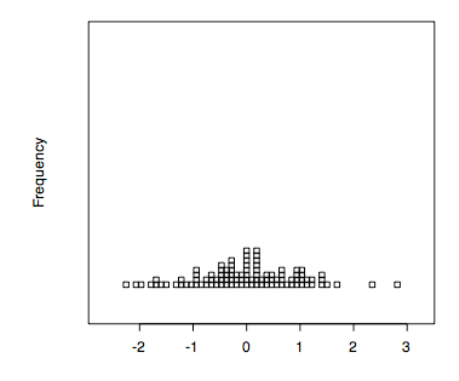

> factanal(data,1,method="Bartlett")

Call:  $\geq a$ =factanal(x = data, factors = 1, method = "Bartlett") >a Uniquenesses: V1 V2 V3 V4 V5 V6 V7 V8 0.505 0.468 0.472 0.584 0.565 0.569 0.467 0.555

Loadings:

Factor1 V1 0.703 V2 0.730 V3 0.727 V4 0.645 V5 0.660 V6 0.657 V7 0.730 V8 0.667

Factor1 SS loadings 3.815 Proportion Var 0.477

Test of the hypothesis that 1 factor is sufficient. The chi square statistic is 26.69 on 20 degrees of freedom. The p-value is 0.144 > > my.dotplot(a\$scores)

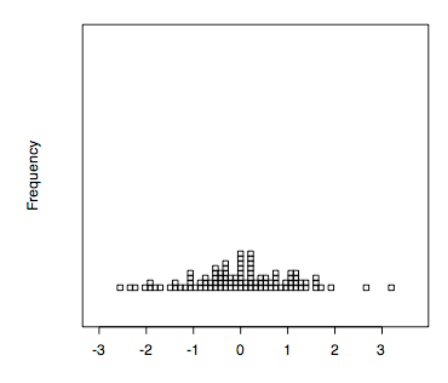

How do the two methods of producing scores compare?

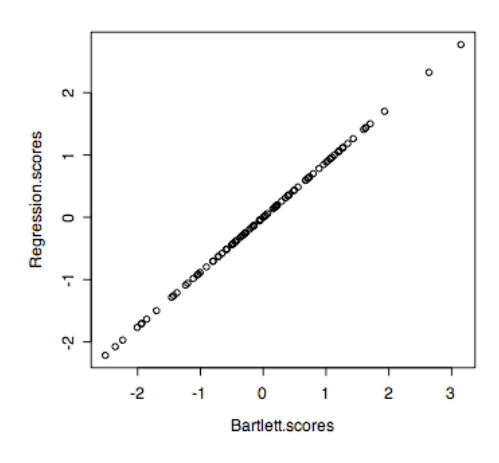

Lets see what scores look like for m=2 factors (we know second one is completely error)

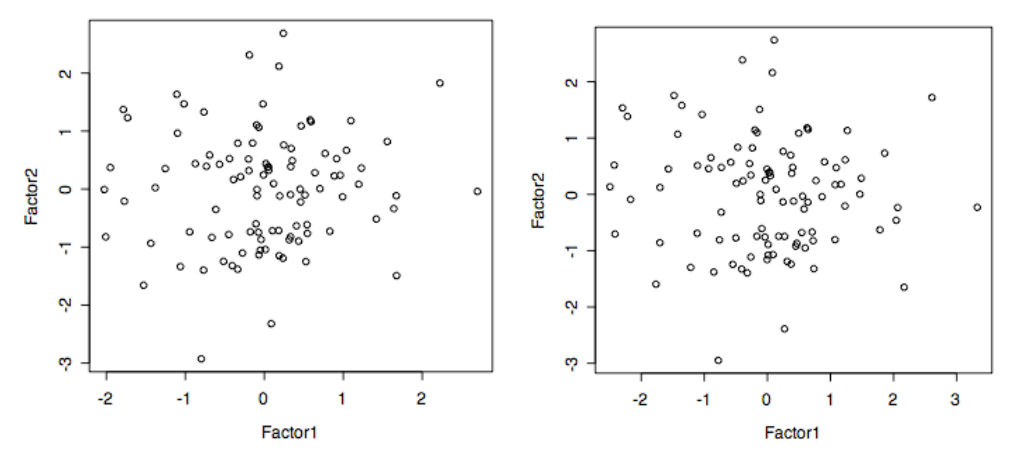

left is regression method. right is Bartlett method.

Best Method? Johnson says on p 514 "...none is recommended as uniformly superior".

Note the intuitive approach described on pp 515-516. Remember that in math stat theory, simplicity is in danger of being under-valued!

Section 9.6 Overview of FA strategy See p 517 and example 9.14 following.

Suggestion: These are **not** to hand in.

1. Pick a data set from Ch 9 that interests you. Perform a FA on it including the estimation of factor scores. Try to interpret the result. Talk to me if you need any clarification of the outcome.

2. Return to the introductory example with xi and zi. How much identifiability of the model does the correlation matrix allow?

Exercise to hand in Wed. Oct 26.

Use the principal component approach and the mle approach to perform a factor analysis on data generated from the model shown in class. (I think it was ....

 $x1=z1+z2$  $x2=z1 +z3$  $x3 = z2 + z4$ 

where zi are  $N(0,1)$  indept, and use a moderate sample size like  $n=25$ .) Use factor rotation if it helps to clarify the solution.

Which loading estimation method works best? How well are the specific variances estimated? How well is the "variance explained by factors" estimated by the sum of eigenvalues?

Also, explore some other aspect of FA such as **one** of the following:

1) what happens if several more independent xi are added to the model?

2) how are the results of the exercise above dependent on sample size?

3) how big does the variance of z3 or z4 have to be to hide the factors (using n=25)?

4) how reliable is the scree test for identifying the number of real factors present? 5) anything else you think merits exploration ....